# Henry Gold's Newbie's Guide **To Online**<br>Fortunes

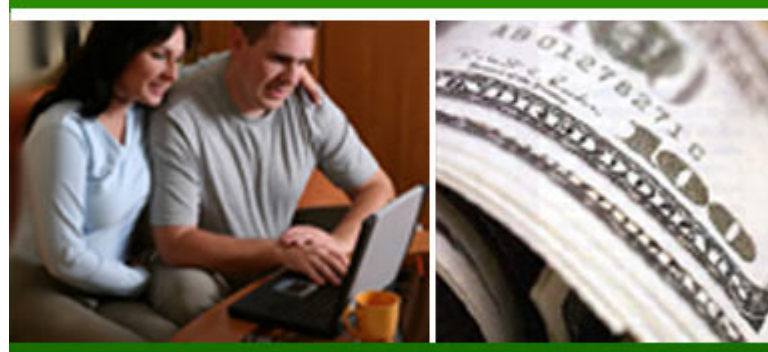

The Simple & Easy Guide **To Starting Your Very Own Online Business ASAP!** 

2005 Resale-Rights-Solution.com All Rights Reserved

# **"Newbie's Guide To Online Fortunes"**

### **The Simple And Easy Guide To Starting Your Very Own Online Business ASAP**

# **By: Henry Gold**

Copyright © 2005 by Resale-Rights-Solution.com

All rights reserved. This publication is designed to provide accurate and authoritative information with regard to the subject matter covered. It is sold with the understanding that the author and the publisher are not engaged in rendering legal, intellectual property, accounting or other professional advice. If legal advice or other professional assistance is required, the services of a competent professional should be sought.

Henry Gold individually or corporately, does not accept any responsibility for any liabilities resulting from the actions of any parties involved.

By owning a copy of this e-Book, you have full rights to sell or give it away to others. You may sell it as a standalone product, offer it as a bonus, bundle it in a membership site, sell it on eBay or even simply give it away.

You may distribute this e-Book however you wish, BUT you may not alter this e-Book in any way or claim it as your work.

**Want to Own 500+ Master Resale Rights Packages? Visit:<http://Make1Million.com/Recommends/Cheap> (You really need to take a look at this site. Wild Stuff!)** 

#### **Legal Notice:**

While all attempts have been made to verify information provided in this publication,neither the Author nor the Publisher assumes any responsibility for errors, omissions, or contrary interpretation of the subject matter herein.

This publication is not intended for use as a source of legal or accounting advice. The Publisher wants to stress that the information contained herein may be subject to varying state and/or local laws or regulations. All users are advised to retain competent counsel to determine what state and/or local laws or regulations may apply to the user's particular business.

The Purchaser or Reader of this publication assumes responsibility for the use of these materials and information. Adherence to all applicable laws and regulations, federal, state, and local, governing professional licensing, business practices, advertising, and all other aspects of doing business in the United States or any other jurisdiction is the sole responsibility of the Purchaser or Reader.

The Author and Publisher assume no responsibility or liability whatsoever on the behalf of any Purchaser or Reader of these materials.

Any perceived slights of specific people or organizations are unintentional.

# **INTRODUCTION**

As you read these words, there are millions of people making a full time income on the internet, working part time hours from the comfort of their own home. These people set their own working hours, live where ever they choose and have a ton of spare time to spend with their family, friends and simply do things they love to do.

Does this sound like something you would like to be doing? Of course it is, why else would you have bought this guide!

Well rest assured, you have made the right decision by buying this guide. Because you are about to learn everything you need to know to get started on your internet business and be pointed in the right direction towards online business success.

In this guide, you will not only learn the basics of starting an internet business. But learn of the many different online business models you can choose, and even analyze over 50 successful online businesses you can imitate!

But before we get started, just so you are as existed as I am about doing business online. Here are some of the main reasons most people decide to start an online business:

#### • **It takes very little money to start**

Unlike a business in the "real world" , an online business does not need a lot of start up money. All you need as an idea, a domain name, internet access and hosting…all of which can be had for under \$100!

#### • **You choose when you work**

Who says you must work from 9 to 5 everyday? People who are NOT Internet Business owners! The Internet Business is the biggest proof why the statement "working from 9 to 5" is no longer true. With an Internet Business, you don't have to wake up in the wee hours of the morning so that you can get to work by 9am, anymore. You can start work at anytime since you are your own boss!

#### • **Work from the comfort of your own home**

Where you put your computer is where you will be working! And since you're going to be working from home, you'll be saving at least two hours of your time each day by not having to travel to and from your work place during rush hours when everybody else is going to work or heading for home. That means you'll be saving at least 730 hours a year! Wouldn't you shudder at the thought of wasting 730 hours a year doing nothing productive?

#### • **With the internet, the whole world is your market!**

By sitting in front of the computer, everyone in the world is now within your three feet. You leverage on free or low-cost software and hardware and the Internet Infrastructure, all of which when combined will give you leveraging power that far exceeds any conventional business, allowing you to achieve more and more with less and less work!

#### • **You can fully automate your online business**

If properly set up, some Internet Business models can be fully automated

• **No need to work 8 hours a days every single day** 

Once you can automate your Internet Business in some way, you can use the time you saved to start another Internet Business, improve your existing business, or spend anyhow you like. You just spend the time online checking your mail religiously, promoting and expanding your business – all in front of your computer. And there is absolutely no need to spend even more than four hours online.

• **Spend more time with family and friends** 

Owning an Internet Business gives you the privilege to have more time to spend with your family, or watch your children grow up. This is what most busy parents crave for. If you are one of them, then you will do well to seriously consider starting an Internet Business.

• **Your online business can be all about your hobbies and passions** 

Now, this is my favorite reason for anybody wanting to start an Internet Business! The Internet Business allows your passion and dream to come to life, which is also the most important component of businesses of any kind.

• **Online businesses have very little expenses** 

Believe it or not, some Internet Businesses can be set up and running at zero cost, if not very low. Other Internet Businesses can run with monthly operational expenses so low that they are negligible!

So, you can rest assured you won't find me recommending products or services that cost thousands of dollars, the amount of money which you may as well throw into the stock market if you've got such a huge appetite for risk!

• **You can have more that one!** 

Since the cost of setting up and running an Internet Business is so low, and you can automate their operations, you can operate multiple Internet Businesses as a one-person Internet Business owner. You don't need to hire employees since your Internet Business system is doing most of the job, if not all. It works 24/7 for you. It won't call in sick. It won't give any excuses. And it definitely won't blame you if it ever had worldly problems!

• **The internet is a huge market (the whole world) and it's getting bigger as you read these words** 

According to the Computer Industry Almanac, there were 934 million Internet users up to September 2004; there will be 1.07 billion in this year. Now, is there any doubt that a 934 million-user pool is a very attractive target given the leverage you have on the Internet?

Given all the wonderful reasons for starting your own Internet Business, I am sure that by now you have already made up your mind whether starting an Internet Business is for you. If you have decided that it's for you, then

#### **BASIC FUNDAMENTALS**

Let's start this report with some definitions of frequently used terms so that you're clear as to what I'll be talking about later on in the coming chapters. If you're not familiar with computers and Internet, then read this chapter carefully. I'll be explaining in simple English so I'll strip off as much technical jargons as I can so that any ordinary person can understand complex and technical subjects.

Let's begin, shall we?

• **What exactly is the internet?** 

The Internet stands for Integrated Network. The Internet is a GLOBAL network of computers with hundreds of millions of computers all over the world all linked to each other. Your computer can easily access to the Internet one of two ways:

- Through an Internet Service Provider (ISP). An ISP doesn't provide any type of content; it just provides a connection to the Internet.
- Through an online service (e.g. America Online, Microsoft Network, Prodigy, and so on). An online service not only connects you to the Internet but also provides content such as daily news, stock quotes, football scores, and information resources.

Once you have an Internet Access account, to log on to the Internet you need to get your own PC (Personal Computer) with a modem. Most new computers come ready with a built-in (internal) modem.

Then all you need to do to access the Internet is to connect your home phone line to the modem, and dial an Internet Access telephone number provided by your ISP. A program in your computer will enable you to access the Internet once you dial in.

When you are connected to the Internet, you can easily send digital files and information to another computer in the network within minutes. The faster your PC and Internet connection is, the faster you can send your files. With your computer connected to the Internet, you can easily and efficiently share information with other users FROM AROUND THE WORLD within seconds or minutes. If you can share information easily and efficiently – you can easily market your products or services to others and make money in the process at a very low cost!

You can set up a system on the Internet to send marketing information to your prospects 24 hours a day, 7 days a week, 52 weeks a year, because the Internet doesn't sleep, and its users are all over the world, each living in a different time zone! This system consists of primarily your Website and E-mail.

#### • **What is a domain name?**

Basically, your domain name is the internet address of your website, it looks something like this:

www.yourname.com

Once the domain name has been selected and registered, no one else can register the same domain name just as there can never be two houses with the same address. Your domain name can also be your Internet Business name.

#### • **What is a website?**

A website can act as a brochure or sales letter but in electronic form, viewable only in your computer. A website can also act as your physical business premises.

Your website displays your products in the form of photos or illustrations and words that describe what it is. People can browse your website for the products you carry from any PC with an Internet Browser without having to go there in person to see them.

#### • **What is a web browser?**

An Internet Browser allows your visitors to view your website.

#### • **What is email?**

An e-mail is mail in electronic format and hence, Electronic Mail. Instead of sending a letter to your friend by writing it on a piece of paper, putting it into an envelope and sticking a stamp on it before going to the post office to post it, you compose an e-mail in your E-mail program and when you're ready to send, you click on the button SEND.

#### • **What is web hosting?**

The host of your website is the server. Your website sits on the hard disk of a big computer called a server that is connected to the Internet

## **Thank You for previewing this eBook**

You can read the full version of this eBook in different formats:

- > HTML (Free /Available to everyone)
- PDF / TXT (Available to V.I.P. members. Free Standard members can access up to 5 PDF/TXT eBooks per month each month)
- $\triangleright$  Epub & Mobipocket (Exclusive to V.I.P. members)

To download this full book, simply select the format you desire below

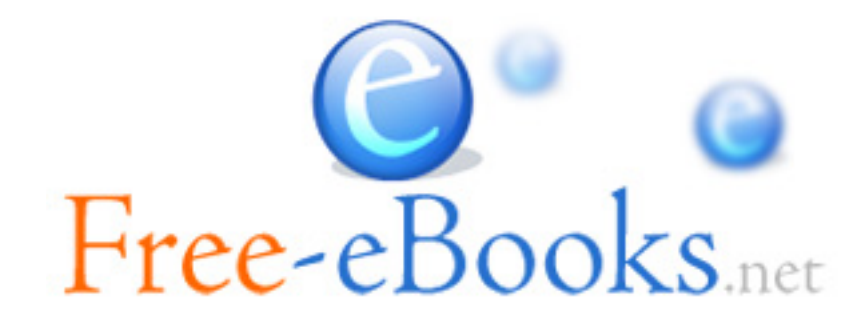